# Methodology Direct Post API

### Transactions

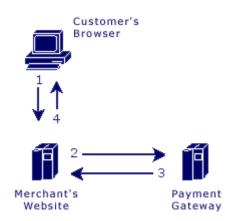

#### Steps:

- 1. The customer sends their payment information to the merchant's web site.
- 2. The merchant web site posts the payment data to the Payment Gateway.
- 3. The Payment Gateway responds immediately with the results of the transactions.
- 4. The merchant web site displays the appropriate message to the customer.

The communication method used to send messages to the Payment Gateway's server is the standard HTTP protocol over an SSL connection.

In the Direct Post method, the communications with the cardholder (Steps 1 and 4) are developed completely by the merchant and therefore are not defined by the Payment Gateway. Step 1 should simply collect the payment data from the cardholder and Step 4 should display the appropriate transaction receipt or declined message.

In Step 2, transaction details should be delivered to the Payment Gateway using the POST method with the appropriate variables defined below posted along with the request.

In Step 3, the transaction responses are returned in the body of the HTTP response in a query string name/value format delimited by ampersands. For example: variable1=value1&variable2=value2&variable3=value3

#### **Customer Vault**

The Customer Vault was designed specifically for businesses of any size to address concerns about handling customer payment information. Visa and MasterCard have instituted the Payment Card Industry (PCI) Data Security to protect cardholder data, wherever it resides, ensuring that members, merchants, and service providers maintain the highest information security standards.

These associations have also deemed that merchants will be held liable for any breach of cardholder data. This has become a major concern for merchants who handle credit card or electronic check payments. The Customer Vault is designed for these merchants who desire to avoid the tremendous costs and resources involved in becoming PCI compliant under these circumstances.

The Customer Vault does this by allowing merchants to transmit their payment information through a Secure Sockets Layer (SSL) connection for storage in our Level 1 PCI certified data facility. Once the customer record has been securely transmitted to the Customer Vault, the merchant can then initiate transactions remotely without having to access cardholder information directly. This process is accomplished without the merchant storing the customer's payment information in their local database or payment application.

# **Transaction Types Direct Post API**

## Sale (sale)

Transaction sales are submitted and immediately flagged for settlement.

# Authorization (auth)

Transaction authorizations are authorized immediately but are not flagged for settlement. These transactions must be flagged for settlement using the capture transaction type. Authorizations typically remain active for three to seven business days.

# Capture (capture)

Transaction captures flag existing authorizations for settlement. Only authorizations can be captured. Captures can be submitted for an amount equal to or less than the original authorization.

# Void (void)

Transaction voids will cancel an existing sale or captured authorization. In addition, non-captured authorizations can be voided to prevent any future capture. Voids can only occur if the transaction has not been settled.

# **Refund** (refund)

Transaction refunds will reverse a previously settled transaction. If the transaction has not been settled, it must be voided instead of refunded.

# Credit (credit)

Transaction credits apply an amount to the cardholder's card that was not originally processed through the Gateway. In most situations credits are disabled as transaction refunds should be used instead.

## Validate (validate)

This action is used for doing an "Account Verification" on the cardholder's credit card without actually doing an authorization.

# Update (update)

Transaction updates can be used to update previous transactions with specific order information, such as a tracking number and shipping carrier.

# **Transaction Variables Direct Post API**

## Sale/Authorization/Credit/Validate

| Variable Name          | Description                                                                                 |
|------------------------|---------------------------------------------------------------------------------------------|
| type*                  | The type of transaction to be processed.<br>Values: 'sale', 'auth', 'credit', or 'validate' |
| username*              | Username assigned to merchant account.                                                      |
| password*              | Password for the specified username.                                                        |
| ccnumber**             | Credit card number.                                                                         |
| ccexp**                | Credit card expiration date.<br>Format: MMYY                                                |
| cvv                    | The card security code. While this is not required, it is strongly recommended.             |
| checkname***           | The name on the customer's ACH account.                                                     |
| checkaba***            | The customer's bank routing number.                                                         |
| checkaccount***        | The customer's bank account number.                                                         |
| account_holder_type*** | The type of ACH account the customer has.<br>Values: 'business' or 'personal'               |
| account_type***        | The ACH account entity of the customer.<br>Values: 'checking' or 'savings'                  |

| sec_code***            | The Standard Entry Class code of the ACH transaction.<br>Values: 'PPD', 'WEB', 'TEL', or 'CCD'                                  |  |
|------------------------|----------------------------------------------------------------------------------------------------|--|
| amount                 | Total amount to be charged. For validate, the amount must be omitted or set to 0.00.<br>Format: x.xx                            |  |
| currency               | The transaction currency. Format: ISO 4217                                                                                      |  |
| payment***             | The type of payment.<br>Default: 'creditcard'<br>Values: 'creditcard' or 'check'                                                |  |
| processor_id           | If using Multiple MIDs, route to this processor (processor_id is obtained under Settings->Load Balancing in the Control Panel). |  |
| dup_seconds            | Sets the time in seconds for duplicate transaction checking on supported processors. Set to 0 to disable duplicate checking.    |  |
| descriptor             | Set payment descriptor on supported processors.                                                                                 |  |
| descriptor_phone       | Set payment descriptor phone on supported processors.                                                                           |  |
| descriptor_address     | Set payment descriptor address on supported processors.                                                                         |  |
| descriptor_city        | Set payment descriptor city on supported processors.                                                                            |  |
| descriptor_state       | Set payment descriptor state on supported processors.                                                                           |  |
| descriptor_postal      | Set payment descriptor postal code on supported processors.                                                                     |  |
| descriptor_country     | Set payment descriptor country on supported processors.                                                                         |  |
| descriptor_mcc         | Set payment descriptor mcc on supported processors.                                                                             |  |
| descriptor_merchant_id | Set payment descriptor merchant id on supported processors.                                                                     |  |
| descriptor_url         | Set payment descriptor url on supported processors.                                                                             |  |
| billing_method         | Should be set to 'recurring' to mark payment as a recurring transaction.<br>Values: 'recurring'                                 |  |
| orderdescription       | Order description.                                                                                                    |  |
| orderid                | Order Id                                                                                                    |  |
| ipaddress              | IP address of cardholder, this field is recommended.<br>Format: xxx.xxx.xxx                                                     |  |
| tax***                 | Total tax amount.                                                                                                    |  |
| shipping****           | Total shipping amount                                                                                                    |  |
| ponumber****           | Original purchase order                                                                                                    |  |
| firstname              | Cardholder's first name.                                                                                                    |  |
| lastname               | Cardholder's last name                                                                                                    |  |
| company                | Cardholder's company                                                                                                    |  |
| address1               | Card billing address                                                                                                    |  |
| address2               | Card billing address, line 2                                                                                                    |  |
| city                   | Card billing city                                                                                                    |  |
| state                  | Card billing state.<br>Format: CC                                                                                               |  |
| zip                    | Card billing zip code                                                                                                    |  |
| country                | Card billing country.<br>Country codes are as shown in ISO 3166. Format: CC                                                     |  |

| phone                           | Billing phone number                                                                                                    |  |
|---------------------------------|----------------------------------------------------------------------------------------------------|--|
| fax                             | Billing fax number                                                                                                    |  |
| email                           | Billing email address                                                                                                    |  |
| social_security_number          | Customer's social security number, checked against bad check writers database if check verification is enabled.                                                                                                    |  |
| drivers_license_number          | Driver's license number.                                                                                                    |  |
| drivers_license_dob             | Driver's license date of birth.                                                                                                    |  |
| drivers_license_state           | The state that issued the customer's driver's license.                                                                                                    |  |
| validation                      | Specify which Validation processors to use. If variable is passed blank, use none.                                                                                                    |  |
| shipping_firstname              | Shipping first name                                                                                                    |  |
| shipping_lastname               | Shipping last name                                                                                                    |  |
| shipping_company                | Shipping company                                                                                                    |  |
| shipping_address1               | Shipping address                                                                                                    |  |
| shipping_address2               | Shipping address, line 2                                                                                                    |  |
| shipping_city                   | Shipping city                                                                                                    |  |
| shipping_state                  | Shipping state<br>Format: CC                                                                                                    |  |
| shipping_zip                    | Shipping zip code                                                                                                    |  |
| shipping_country                | Shipping country<br>Country codes are as shown in ISO 3166. Format: CC                                                                                                    |  |
| shipping_email                  | Shipping email address                                                                                                    |  |
| merchant_defined_field_#        | You can pass custom information in up to 20 fields.<br>Format: merchant_defined_field_1=Value                                                                                                    |  |
| recurring                       | Recurring action to be processed.<br>Values: add_subscription                                                                                                    |  |
| plan_id                         | Create a subscription tied to a Plan ID if the sale/auth transaction is successful.                                                                                                    |  |
| plan_payments                   | The number of payments before the recurring plan is complete.<br>Note: Use '0' for 'until canceled'                                                                                                    |  |
| plan_amount                     | The plan amount to be charged each billing cycle.<br>Format: x.xx                                                                                                    |  |
| day_frequency                   | How often, in days, to charge the customer. Cannot be set with 'month_frequency' or 'day_of_month'.                                                                                                    |  |
| month_frequency                 | How often, in months, to charge the customer. Cannot be set with 'day_frequency'. Must be set with 'day_of_month'. Values: 1 through 24                                                                             |  |
| day_of_month                    | The day that the customer will be charged. Cannot be set with 'day_frequency'. Must be set with 'month_frequency'. Values: 1 through 31 - for months without 29, 30, or 31 days, the charge will be on the last day |  |
| start_date                      | The first day that the customer will be charged.<br>Format: YYYYMMDD                                                                                                    |  |
| Level III specific order fields |                                                                                                    |  |
|                                 |                                                                                                    |  |

| shipping                     | Freight or shipping amount included in the transaction amount<br>Default: '0.00'<br>Format: x.xx                                                                                                    |
|------------------------------|----------------------------------------------------------------------------------------------------|
| tax                          | The sales tax, included in the transaction amount, associated with the purchase. Setting tax equal to '-1' indicates an order that is exempt from sales tax.<br>Default: '0.00'<br>Format: x.xx             |
| ponumber†                    | Purchase order number supplied by cardholder                                                                                                    |
| orderid†                     | Identifier assigned by the merchant. This defaults to gateway transaction id.                                                                                                    |
| shipping_country†            | Shipping country (e.g. US)<br>Format: CC                                                                                                    |
| shipping_postal†             | Postal/ZIP code of the address where purchased goods will be delivered.<br>This field can be identical to the 'ship_from_postal' if the customer is<br>present and takes immediate possession of the goods. |
| ship_from_postal†            | Postal/ZIP code of the address from where purchased goods are being shipped, defaults to merchant profile postal code.                                                                                      |
| summary_commodity_code†      | 4 character international description code of the overall goods or services<br>being supplied. The acquirer or processor will provide a list of current<br>codes.                                           |
| duty_amount                  | Amount included in the transaction amount associated with the import of<br>purchased goods.<br>Default: '0.00'<br>Format: x.xx                                                                              |
| discount_amount              | Amount included in the transaction amount of any discount applied to<br>complete order by the merchant.<br>Default: '0.00'<br>Format: x.xx                                                                  |
| national_tax_amount          | The national tax amount included in the transaction amount.<br>Default: '0.00'<br>Format: x.xx                                                                                                    |
| alternate_tax_amount         | Second tax amount included in the transaction amount in countries where<br>more than one type of tax can be applied to the purchases.<br>Default: '0.00'<br>Format: x.xx                                    |
| alternate_tax_id             | Tax identification number of the merchant that reported the alternate tax amount.                                                                                                    |
| vat_tax_amount               | Contains the amount of any value added taxes which can be associated<br>with the purchased item.<br>Default: '0.00'<br>Format: x.xx                                                                         |
| vat_tax_rate                 | Contains the tax rate used to calculate the sales tax amount appearing.<br>Can contain up to 2 decimal places, e.g. 1% = 1.00.<br>Default: '0.00'<br>Format: x.xx                                           |
| vat_invoice_reference_number | Invoice number that is associated with the VAT invoice.                                                                                                    |

| customer_vat_registration          | Value added tax registration number supplied by the cardholder.                                                                                  |  |
|------------------------------------|----------------------------------------------------------------------------------------------------|--|
| merchant_vat_registration          | Government assigned tax identification number of the merchant for<br>whom the goods or services were purchased from.                             |  |
| order_date                         | Purchase order date, defaults to the date of the transaction.<br>Format: YYMMDD                                                                  |  |
|                                    | Level III specific line item detail fields                                                                                                    |  |
| item_product_code_#†               | Merchant defined description code of the item being purchased.                                                                                   |  |
| item_description_#†                | Description of the item(s) being supplied.                                                                                                    |  |
| item_commodity_code_#†             | International description code of the individual good or service being supplied. The acquirer or processor will provide a list of current codes. |  |
| item_unit_of_measure_#†            | Code for units of measurement as used in international trade.<br>Default: 'EACH'                                                                 |  |
| item_unit_cost_#†                  | Unit cost of item purchased, may contain up to 4 decimal places.                                                                                 |  |
| item_quantity_#†                   | Quantity of the item(s) being purchased.<br>Default: '1'                                                                                         |  |
| item_total_amount_#†               | Purchase amount associated with the item. Defaults to:<br>'item_unit_cost_#' x 'item_quantity_#' rounded to the nearest penny.                   |  |
| item_tax_amount_#†                 | Amount of tax on specific item, amount should not be included in 'total_amount_#'.<br>Default: '0.00'                                            |  |
| item_tax_rate_#†                   | Percentage representing the value-added tax applied.<br>Default: '0.00'                                                                          |  |
| item_discount_amount_#             | Discount amount which can have been applied by the merchant on the sale of the specific item. Amount should not be included in 'total_amount_#'. |  |
| item_discount_rate_#               | Discount rate for the line item. $1\% = 1.00$ .<br>Default: '0.00'                                                                               |  |
| item_tax_type_#                    | Type of value-added taxes that are being used.                                                                                                   |  |
| item_alternate_tax_id_#            | Tax identification number of the merchant that reported the alternate tax amount.                                                                |  |
| * Always required                  |                                                                                                    |  |
| ** Required for credit card transa | actions                                                                                                    |  |
|                                    |                                                                                                    |  |

- \*\*\* Required for ACH transactions
- \*\*\*\* Required for Level 2 transactions
- † Required for Level 3 transactions

Notes:

- Level II fields are required for Level II processing.
- Level II and Level III fields are required for Level III processing.
- You can pass only credit card **or** e-check transaction variables in a request, not both in the same request.
- Certain banks may require some optional fields.

#### Capture

Variable Name

#### Description

| type*             | Type of transaction.                                                                                                  |
|-------------------|----------------------------------------------------------------------------------------------------|
| type              | Values: 'capture'                                                                                                    |
| username*         | Username assigned to merchant account.                                                                                |
| password*         | Password for the specified username.                                                                                  |
| transactionid*    | Original payment gateway transaction id                                                                               |
| amount*           | Total amount to be settled. This amount must be equal to or less than the original authorized amount.<br>Format: x.xx |
| tracking_number   | Shipping tracking number                                                                                              |
| shipping_carrier  | Shipping carrier.<br>Values: 'ups', 'fedex', 'dhl', or 'usps'                                                         |
| orderid           | Order id.                                                                                                    |
| * Always required |                                                                                                    |

### Void

| Variable Name     | Description                             |
|-------------------|-----------------------------------------|
| type*             | Type of transaction.<br>Values: 'void'  |
| username*         | Username assigned to merchant account.  |
| password*         | Password for the specified username.    |
| transactionid*    | Original payment gateway transaction id |
| * Always required |                                         |

## Refund

#### Variable Name

#### Description

| type*          | Type of transaction.<br>Values: 'refund'                                                                  |
|----------------|----------------------------------------------------------------------------------------------------|
| username*      | Username assigned to merchant account.                                                                    |
| password*      | Password for the specified username.                                                                      |
| transactionid* | Original payment gateway transaction id                                                                   |
| amount         | Total amount to be refunded. This amount may be equal to or less than the settled amount.<br>Format: x.xx |

\* Always required

# Update

| Variable Name  | Description                               |  |
|----------------|-------------------------------------------|--|
| type*          | Type of transactions.<br>Values: 'update' |  |
| username*      | Username assigned to merchant account.    |  |
| password*      | Password for the specified username.      |  |
| transactionid* | Original payment gateway transaction id   |  |

| tracking_number              | Shipping tracking number                                                                                                    |
|------------------------------|----------------------------------------------------------------------------------------------------|
| shipping                     | Total shipping amount.<br>Format: x.xx                                                                                                    |
| shipping_postal              | Postal/ZIP code of the address where purchased goods will be delivered.<br>This field can be identical to the 'ship_from_postal' if the customer is<br>present and takes immediate possession of the goods. |
| ship_from_postal             | Postal/ZIP code of the address from where purchased goods are being shipped, defaults to merchant profile postal code.                                                                                      |
| shipping_country             | Shipping Country Code.                                                                                                    |
| shipping_carrier             | Shipping carrier.<br>Values: 'ups', 'fedex', 'dhl', or 'usps'                                                                                                    |
| shipping_date                | Shipping date.<br>Format: YYYYMMDD                                                                                                    |
| orderdescription             | Order Description.                                                                                                    |
| order_date                   | Order date.<br>Format: YYYYMMDD                                                                                                    |
| customer_receipt             | If set to true, when the customer is charged, they will be sent a transaction receipt.<br>Values: 'true' or 'false'                                                                                         |
| ponumber                     | Cardholder's purchase order number.                                                                                                    |
| summary_commodity_code       | 4 character international description code of the overall goods or services<br>being supplied. The acquirer or processor will provide a list of current<br>codes.                                           |
| duty_amount                  | Amount included in the transaction amount associated with the import of purchased goods.<br>Format: x.xx                                                                                                    |
| discount_amount              | Amount included in the transaction amount of any discount applied to complete order by the merchant.<br>Format: x.xx                                                                                        |
| tax                          | Tax amount.<br>Format: x.xx                                                                                                    |
| national_tax_amount          | The national tax amount included in the transaction amount.<br>Format: x.xx                                                                                                    |
| alternate_tax_amount         | Second tax amount included in the transaction amount in countries where<br>more than one type of tax can be applied to the purchases.<br>Format: x.xx                                                       |
| alternate_tax_id             | Tax identification number of the merchant that reported the alternate tax amount.                                                                                                    |
| vat_tax_amount               | Contains the amount of any value added taxes which can be associated with the purchased item.                                                                                                    |
| vat_tax_rate                 | Contains the tax rate used to calculate the sales tax amount appearing. Can contain up to 2 decimal places, e.g. $1\% = 1.00$ .                                                                             |
| vat_invoice_reference_number | Invoice number that is associated with the VAT invoice.                                                                                                    |
| customer_vat_registration    | Value added tax registration number supplied by the cardholder.                                                                                                    |

merchant\_vat\_registration

merchant\_defined\_field\_#

\* Always required

# Retail Data Direct Post API

#### **Passing Unencrypted Retail Magnetic Stripe Data**

| Variable Name | Description |
|---------------|-------------|
|---------------|-------------|

- track\_1 Raw Magnetic Stripe Data
- track\_2 Raw Magnetic Stripe Data
- track\_3 Raw Magnetic Stripe Data

#### Passing MagTek Magensa Encrypted Magnetic Stripe Data

| Variable Name               | Description             |
|-----------------------------|-------------------------|
| magnesafe_track_1           | Raw MagTek Magensa Data |
| magnesafe_track_2           | Raw MagTek Magensa Data |
| magnesafe_magneprint        | Raw MagTek Magensa Data |
| magnesafe_ksn               | Raw MagTek Magensa Data |
| magnesafe_magneprint_status | Raw MagTek Magensa Data |

#### **Passing IDTech M130 Encrypted Swipe Data**

Variable NameDescriptionencrypted\_track\_1 Raw encrypted dataencrypted\_track\_2 Raw encrypted dataencrypted\_track\_3 Raw encrypted dataencrypted\_ksnRaw encrypted data

#### **Passing IDTech M130 Encrypted Keyed Data**

Variable NameDescriptionencrypted\_dataRaw encrypted data

# Apple Pay Direct Post API

Government assigned tax identification number of the merchant for whom the goods or services were purchased from. Merchant Defined Fields. Format: merchant\_defined\_field\_1=Value

## **Supported Processors**

Currently Apple Pay is supported only on the Vital platform.

# **Configuring Apple Pay**

#### **Creating an Apple Merchant ID**

First, you must obtain an Apple Merchant ID before you can generate the Certificate Signing Request that Apple requires. You will need to set up an Apple Merchant ID in your iOS Developer Account. Follow these steps to complete the setup:

- 1. Go to Apple's Developer Portal and log in to the Member Center to create a new Merchant ID.
- 2. Navigate to the Certificates, Identifiers, and Profiles area of the Member Center, and then begin the Register Merchant ID process.
- 3. You must then set the Apple Merchant ID within your gateway Control Panel under Settings -> Apple Pay.

#### Generating the Certificate Signing Request

Next, you will need to associate a Certificate with the Merchant ID in Apple's Developer Portal. After downloading the Certificate Signing Request from the gateway's options page, follow these steps.

- 1. In Apple's Developer Portal, click on the Merchant ID and then click "Edit".
- 2. Click "Create Certificate".
- 3. You are obtaining a CSR file from a Payment Provider so you will not have to create one. Click "Continue" to proceed to the upload page.
- 4. Click "Choose File..." and select the Gateway.certSigningRequest file you downloaded from the gateway's options page.

#### How to Obtain Apple Pay Payment Data

<u>PassKit</u> provides the payment data in the (*PKPayment \**)payment that is returned to your app's paymentAuthorizationViewController:didAuthorizePayment:completion method. The Apple Pay encrypted payment data is found in payment.token.paymentData.

payment.token.paymentData is a binary (NSData) object, so you must encode it as a hexadecimal string before it can be passed to the Gateway.

## **Passing Apple Pay Payment Data**

To submit a payment with Apple Pay, send the encrypted token data into the applepay\_payment\_data variable. There is no need to decrypt the data in your app. Only the Gateway will have access to the private key that can decrypt the token.

#### Notes

When passing in applepay\_payment\_data, you should not include the variables ccnumber or ccexp; they are

extracted from the token data.

**Important Note**: The authorization amount must match the amount the customer approves in the app. If you pass in a currency, that must also match the currency approved in the app. If omitted, the currency from the app is used.

For working example code, including how to obtain the PKPayment object and how to pass a simple transaction to the Gateway, <u>download the sample project</u>.

#### Variables

Variable Name

#### Description

applepay\_payment\_data

The encrypted Apple Pay payment data (payment.token.paymentData) from PassKit encoded as a hexadecimal string

### Troubleshooting

If you receive the error "Failed to decrypt Apple Pay data. Ensure that the Apple Pay Merchant ID is correct in the Gateway Settings and that the certificate was generated from a Gateway Certificate Signing Request.", try these steps:

- 1. Verify that the Merchant ID that Apple has in the developer portal exactly matches the Merchant ID in the Gateway's settings.
- 2. Verify that your app's PKPaymentRequest's merchantIdentifier exactly matches the Merchant ID in the Gateway's settings.
- 3. Ensure that the correct Merchant ID is checked in the Apple Pay section of the Capabilities tab in your project's target settings.
- 4. Try creating a new Merchant ID. Reusing an existing Merchant ID with a new certificate may sometimes cause issues with encryption.

# **Recurring Variables Direct Post API**

#### Add a Plan

| Variable Name  | Description                                                                                    |
|----------------|------------------------------------------------------------------------------------------------|
| recurring*     | Add a recurring plan that subscriptions can be added to in the future. Value: 'add_plan'       |
| plan_payments* | The number of payments before the recurring plan is complete.<br>Notes: '0' for until canceled |

| plan_amount*       | The plan amount to be charged each billing cycle.                                                                                                    |
|--------------------|----------------------------------------------------------------------------------------------------|
| <b>1</b> —         | Format: x.xx                                                                                                    |
| plan_name*         | The display name of the plan.                                                                                                    |
| plan_id*           | The unique plan ID that references only this recurring plan.                                                                                                    |
| day_frequency**    | How often, in days, to charge the customer. Cannot be set with 'month_frequency' or 'day_of_month'.                                                                                                    |
| month_frequency*** | How often, in months, to charge the customer. Cannot be set with 'day_frequency'. Must be set with 'day_of_month'. Values: 1 through 24                                                                                      |
| day_of_month***    | The day that the customer will be charged. Cannot be set with 'day_frequency'.<br>Must be set with 'month_frequency'.<br>Values: 1 through 31 - for months without 29, 30, or 31 days, the charge will be<br>on the last day |
| × A1 · 1           |                                                                                                    |

\* Always required

\*\* Required unless 'month\_frequency' and 'day\_of\_month' is set.

\*\*\* Required unless 'day\_frequency' is set.

# Add a Subscription to an Existing Plan

| Variable Name          | Description                                                                      |
|------------------------|----------------------------------------------------------------------------------|
| recurring*             | Associate payment information with a recurring plan.<br>Value: add_subscription  |
| plan_id*               | The plan ID of the plan that the subscription will be associated with.           |
| start_date             | The first day that the customer will be charged.<br>Format: YYYYMMDD             |
| ccnumber**             | Credit card number.                                                              |
| ccexp**                | Credit card expiration.<br>Format: MMYY                                          |
| payment***             | The type of payment.<br>Default: 'creditcard'<br>Values: 'creditcard' or 'check' |
| checkname***           | The name on the customer's ACH account.                                          |
| checkaccount***        | The customer's bank account number.                                              |
| checkaba***            | The customer's bank routing number.                                              |
| account_type***        | The customer's ACH account type.<br>Values: 'checking' or 'savings'              |
| account_holder_type*** | The customer's ACH account entity.<br>Values: 'personal' or 'business'           |
| sec_code               | ACH standard entry class codes.<br>Values: 'PPD', 'WEB', 'TEL', or 'CCD'         |
| first_name             | Cardholder's first name.                                                         |
| last_name              | Cardholder's last name.                                                          |
| address1               | Card billing address.                                                            |
| city                   | Card billing city                                                                |

| state                    | Card billing state.                                                                                                    |
|--------------------------|----------------------------------------------------------------------------------------------------|
| zip                      | Card billing postal code.                                                                                                    |
| country                  | Card billing country code.                                                                                                    |
| phone                    | Billing phone number.                                                                                                    |
| email                    | Billing email address.                                                                                                    |
| company                  | Cardholder's company.                                                                                                    |
| address2                 | Card billing address, line 2.                                                                                                   |
| fax                      | Billing fax number.                                                                                                    |
| orderid                  | Order ID                                                                                                    |
| order_description        | Order Description                                                                                                    |
| merchant_defined_field_# | Can be set up in merchant control panel under 'Settings'->'Merchant Defined Fields'.                                            |
| ponumber                 | Cardholder's purchase order number.                                                                                             |
| processor_id             | If using Multiple MIDs, route to this processor (processor_id is obtained under Settings->Load Balancing in the Control Panel). |
| customer_receipt         | If set to true, when the customer is charged, they will be sent a transaction receipt.<br>Values: 'true' or 'false'             |
| * Alexana na assina d    |                                                                                                    |

\* Always required

\*\* Required for credit card transactions

\*\*\* Required for ACH transactions

# Adding a Custom Subscription

| Variable Name      | Description                                                                                                    |
|--------------------|----------------------------------------------------------------------------------------------------|
| recurring*         | Add a custom recurring subscription that is NOT associated with an existing plan<br>Value: 'add_subscription'                                                                                                    |
| plan_payments*     | The number of payments before the recurring plan is complete.<br>Notes: '0' for until canceled                                                                                                    |
| plan_amount*       | The plan amount to be charged each billing cycle.<br>Format: x.xx                                                                                                    |
| day_frequency**    | How often, in days, to charge the customer. Cannot be set with 'month_frequency' or 'day_of_month'.                                                                                                    |
| month_frequency*** | How often, in months, to charge the customer. Cannot be set with 'day_frequency'. Must be set with 'day_of_month'. Values: 1 through 24                                                                                      |
| day_of_month***    | The day that the customer will be charged. Cannot be set with<br>'day_frequency'. Must be set with 'month_frequency'.<br>Values: 1 through 31 - for months without 29, 30, or 31 days, the charge<br>will be on the last day |
| start_date         | The first day that the customer will be charged.<br>Format: YYYYMMDD                                                                                                    |
| ccnumber****       | Credit card number.                                                                                                    |

| ccexp****                | Credit card expiration.<br>Format: MMYY                                                                                         |
|--------------------------|----------------------------------------------------------------------------------------------------|
| payment†                 | The type of payment.<br>Default: 'creditcard'<br>Values: 'creditcard' or 'check'                                                |
| checkname†               | The name on the customer's ACH account.                                                                                         |
| checkaccount†            | The customer's bank account number.                                                                                             |
| checkaba†                | The customer's bank routing number.                                                                                             |
| account_type†            | The customer's ACH account type.<br>Values: 'checking' or 'savings'                                                             |
| account_holder_type†     | The customer's ACH account entity.<br>Values: 'personal' or 'business'                                                          |
| sec_code                 | ACH standard entry class codes.<br>Values: 'PPD', 'WEB', 'TEL', or 'CCD'                                                        |
| first_name               | Cardholder's first name.                                                                                                    |
| last_name                | Cardholder's last name.                                                                                                    |
| address1                 | Card billing address.                                                                                                    |
| city                     | Card billing city                                                                                                    |
| state                    | Card billing state.                                                                                                    |
| zip                      | Card billing postal code.                                                                                                    |
| country                  | Card billing country code.                                                                                                    |
| phone                    | Billing phone number.                                                                                                    |
| email                    | Billing email address.                                                                                                    |
| company                  | Cardholder's company.                                                                                                    |
| address2                 | Card billing address, line 2.                                                                                                   |
| fax                      | Billing fax number.                                                                                                    |
| orderid                  | Order ID                                                                                                    |
| order_description        | Order Description                                                                                                    |
| merchant_defined_field_# | Can be set up in merchant control panel under 'Settings'->'Merchant Defined Fields'.                                            |
| ponumber                 | Cardholder's purchase order number.                                                                                             |
| processor_id             | If using Multiple MIDs, route to this processor (processor_id is obtained under Settings->Load Balancing in the Control Panel). |
| customer_receipt         | If set to true, when the customer is charged, they will be sent a transaction receipt.<br>Values: 'true' or 'false'             |
| * Always required        |                                                                                                    |

\*\* Required unless 'month\_frequency' and 'day\_of\_month' is set.

\*\*\* Required unless 'day\_frequency' is set.

\*\*\*\* Required for credit card transactions

† Required for ACH transactions

## **Update a Subscription's Billing Information**

| Variable Name   | Description                                                                    |
|-----------------|--------------------------------------------------------------------------------|
| recurring*      | Update the subscription's billing information.<br>Value: 'update_subscription' |
| subscription_id | The subscription ID that will be updated.                                      |

\* Always required

### **Delete a Subscription**

Variable NameDescriptionrecurring\*Delete the subscription. Customer will no longer be charged.<br/>Value: 'delete\_subscription'subscription\_id<br/>\*The subscription ID that will be deleted.

\* Always required

# **Customer Vault Variables Direct Post API**

## **Add/Update Customer Record**

| Variables              | Description                                                                                                    |
|------------------------|----------------------------------------------------------------------------------------------------|
| customer_vault*        | Add/Update a secure customer vault record.<br>Values: 'add_customer' or 'update_customer'                                           |
| customer_vault_id      | Specifies a customer vault id. If not set, the payment gateway will randomly generate a customer vault id.                          |
| billing_id             | Billing id to be assigned or updated. If none is provided, one will be created or the billing id with priority '1' will be updated. |
| username*              | Username assigned to merchant account.                                                                                              |
| password*              | Password assigned to merchant account.                                                                                              |
| ccnumber**             | Credit card number.                                                                                                    |
| ccexp**                | Credit card expiration.<br>Format: MMYY                                                                                             |
| checkname***           | The name on the customer's ACH account.                                                                                             |
| checkaba***            | The customer's bank routing number.                                                                                                 |
| checkaccount***        | The customer's bank account number.                                                                                                 |
| account_holder_type*** | The customer's ACH account entity.<br>Values: 'personal' or 'business'                                                              |
| account_type***        | The customer's ACH account type.<br>Values: 'checking' or 'savings'                                                                 |

| sec_code                 | ACH standard entry class codes.<br>Values: 'PPD', 'WEB', 'TEL', or 'CCD'                                                          |
|--------------------------|----------------------------------------------------------------------------------------------------|
| currency                 | Set transaction currency.                                                                                                    |
| novment                  | Set payment type to ACH or credit card.                                                                                           |
| payment                  | Values: 'creditcard' or 'check'                                                                                                   |
| orderid                  | Order id                                                                                                    |
| order_description        | Order Description                                                                                                    |
| merchant_defined_field_# | Can be set up in merchant control panel under 'Settings'->'Merchant<br>Defined Fields'.<br>Format: merchant_defined_field_1=Value |
| ponumber****             | Cardholder's purchase order number.                                                                                               |
| tax****                  | Total tax amount.<br>Format: x.xx                                                                                                 |
| tax_exempt****           | Set whether cardholder is tax exempt.<br>Values: 'true' or 'false'                                                                |
| shipping****             | Total shipping amount                                                                                                    |
| first_name               | Cardholder's first name.                                                                                                    |
| last_name                | Cardholder's last name.                                                                                                    |
| address1                 | Card billing address.                                                                                                    |
| city                     | Card billing city                                                                                                    |
| state                    | Card billing state.                                                                                                    |
| zip                      | Card billing postal code.                                                                                                    |
| country                  | Card billing country code.                                                                                                    |
| phone                    | Billing phone number.                                                                                                    |
| email                    | Billing email address.                                                                                                    |
| company                  | Cardholder's company.                                                                                                    |
| address2                 | Card billing address, line 2.                                                                                                    |
| fax                      | Billing fax number.                                                                                                    |
| shipping_id              | Shipping entry id. If none is provided, one will be created or the billing id with priority '1' will be updated.                  |
| shipping_firstname       | Shipping first name.                                                                                                    |
| shipping_lastname        | Shipping last name.                                                                                                    |
| shipping_company         | Shipping company.                                                                                                    |
| shipping_address1        | Shipping address.                                                                                                    |
| shipping_address2        | Shipping address, line 2.                                                                                                    |
| shipping_city            | Shipping city                                                                                                    |
| shipping_state           | Shipping state.                                                                                                    |
| shipping_zip             | Shipping postal code.                                                                                                    |
| shipping_country         | Shipping country code.                                                                                                    |
| shipping_phone           | Shipping phone number.                                                                                                    |
| shipping_fax             | Shipping fax number.                                                                                                    |
| shipping_email           | Shipping email address.                                                                                                    |

\* Always required

- \*\* Required for credit card transactions
- \*\*\* Required for ACH transactions

\*\*\*\* Required for Level 2 transactions

### Customer Vault initiated Sale/Auth/Credit/Offline

| Variable           | Description                                                                                                    |
|--------------------|----------------------------------------------------------------------------------------------------|
| username*          | Username assigned to merchant account.                                                                                          |
| password*          | Password assigned to merchant account.                                                                                          |
| customer_vault_id* | Specifies a customer vault id.                                                                                                  |
| amount             | Total amount to be charged. For validate, the amount must be omitted or set to 0.00.<br>Format: x.xx                            |
| currency           | The transaction currency. Format: ISO 4217                                                                                      |
| processor_id       | If using Multiple MIDs, route to this processor (processor_id is obtained under Settings->Load Balancing in the Control Panel). |
| descriptor         | Set payment descriptor on supported processors.                                                                                 |
| descriptor_phone   | Set payment descriptor phone on supported processors.                                                                           |
| orderdescription   | Order description.                                                                                                    |
| orderid            | Order ID                                                                                                    |
| * Always required  |                                                                                                    |

#### **Delete Customer Record**

| Variable               | Description                                                                      |
|------------------------|----------------------------------------------------------------------------------|
| customer_vault*        | Deletes a secure customer vault record.<br>Values: 'delete_customer'             |
| customer_vault_id      | Specifies a customer vault id.                                                   |
| username*<br>password* | Username assigned to merchant account.<br>Password assigned to merchant account. |

\* Always required

Notes:

- If you do not pass a customer\_vault\_id, our system will randomly generate one. If you include a customer\_id and customer\_vault\_id, they must match.
- You can only pass Credit Card or Electronic Check transaction variables.

# Partial Payment Information Direct Post API

#### **Request Details**

| Variable            | Description                                                                                                    |
|---------------------|----------------------------------------------------------------------------------------------------|
| partial_payments_id | Unique identifier returned when making the original transaction. This should only be used for secondary transactions.                                                                                                    |
|                     | This variable allows the following two values to be passed to it:                                                                                                    |
| partial_payments    | settle_partial: Settles any amount of tender collected (captured partial auth's and approved partial sales) at cut off.                                                                                                    |
|                     | payment_in_full: Required that any split tendered transaction is collected in-full before settlement gets initiated.                                                                                                    |
| type                | This variable can be passed the value 'complete_partial_payment' which will complete<br>a payment_in_full transaction that has not been collected in full. This allows<br>industries that require payment_in_full but subsequently decide to still settle the<br>transaction even though it has not been collected in full. |

#### **Response Details**

| Variable                                                         | Description                                                                 |  |
|------------------------------------------------------------------|-----------------------------------------------------------------------------|--|
| partial_payment_id                                               | A numeric identifier which is used when submitting subsequent transactions. |  |
| partial_payment_balance Returns the payment's remaining balance. |                                                                             |  |
| amount_authorized                                                | Provides the amount that was authorized.                                    |  |
| <b>T</b> 1                                                       |                                                                             |  |

## Examples

Example 1: In this request, if nothing more was done, a transaction for 30.00 would settle at the next cut-off.

Request

1 ...type=sale&partial\_payments=payment\_in\_full&ccnumber=411111111111111111&ccexp=1016&amount=100

# **Transaction Response Variables Direct Post API**

### **Standard Response**

| Variable Name | e Description                                            |  |
|---------------|----------------------------------------------------------|--|
|               | 1 = Transaction Approved                                 |  |
| response      | 2 = Transaction Declined                                 |  |
|               | 3 = Error in transaction data or system error            |  |
| responsetext  | Textual response                                         |  |
| authcode      | Transaction authorization code.                          |  |
| transactionid | Payment gateway transaction id.                          |  |
| avsresponse   | AVS response code (See Appendix 1).                      |  |
| cvvresponse   | CVV response code (See Appendix 2).                      |  |
| orderid       | The original order id passed in the transaction request. |  |
| response_code | Numeric mapping of processor responses (See Appendix 3). |  |

# **Testing Information Direct Post API**

## **Transaction testing credentials**

Transactions can be tested using one of two methods. First, transactions can be submitted to any merchant account that is in test mode. Keep in mind that if an account is in test mode, all valid credit cards will be approved but **no charges will actually be processed.** 

The Payment Gateway demo account can also be used for testing at any time. Please use the following username and password for testing with this account:

username: demo password: password

#### **Transaction POST URL**

Transaction details should be POST'ed to the following URL:

POST URL: https://secure.planetauthorizegateway.com/api/transact.php

#### **Test Data**

Transactions can be submitted using the following information:

| Visa:                         | 411111111111111111111111111111111111111 |  |
|-------------------------------|-----------------------------------------|--|
| MasterCard:                   | 5431111111111111                        |  |
| Discover:                     | 6011601160116611                        |  |
| American Express:             | 341111111111111                         |  |
| Credit Card Expiration: 10/25 |                                         |  |
| account (ACH):                | 123123123                               |  |
| routing (ACH):                | 123123123                               |  |

### **Triggering Errors in Test Mode**

- To cause a declined message, pass an amount less than 1.00.
- To trigger a fatal error message, pass an invalid card number.
- To simulate an AVS match, pass 888 in the address1 field, 77777 for zip.
- To simulate a CVV match, pass 999 in the cvv field.

# Appendix 1 Direct Post API

#### **AVS Response Codes**

- X Exact match, 9-character numeric ZIP
- Y Exact match, 5-character numeric ZIP
- D Exact match, 5-character numeric ZIP
- M Exact match, 5-character numeric ZIP
- A Address match only
- B Address match only
- W 9-character numeric ZIP match only
- Z 5-character ZIP match only

- P 5-character ZIP match only
- L 5-character ZIP match only
- N No address or ZIP match only
- C No address or ZIP match only
- U Address unavailable
- G Non-U.S. issuer does not participate
- I Non-U.S. issuer does not participate
- R Issuer system unavailable
- E Not a mail/phone order
- S Service not supported
- O AVS not available
- B AVS not available

# Appendix 2 Direct Post API

# **CVV Response Codes**

- M CVV2/CVC2 match
- N CVV2/CVC2 no match
- P Not processed
- S Merchant has indicated that CVV2/CVC2 is not present on card
- U Issuer is not certified and/or has not provided Visa encryption keys

# Appendix 3 Direct Post API

#### **Result Code Table**

- 100 Transaction was approved.
- 200 Transaction was declined by processor.
- 201 Do not honor.
- 202 Insufficient funds.
- 203 Over limit.
- 204 Transaction not allowed.
- 220 Incorrect payment information.
- 221 No such card issuer.
- 222 No card number on file with issuer.
- 223 Expired card.

- 224 Invalid expiration date.
- 225 Invalid card security code.
- 240 Call issuer for further information.
- 250 Pick up card.
- 251 Lost card.
- 252 Stolen card.
- 253 Fraudulent card.
- 260 Declined with further instructions available. (See response text)
- 261 Declined-Stop all recurring payments.
- 262 Declined-Stop this recurring program.
- 263 Declined-Update cardholder data available.
- 264 Declined-Retry in a few days.
- 300 Transaction was rejected by gateway.
- 400 Transaction error returned by processor.
- 410 Invalid merchant configuration.
- 411 Merchant account is inactive.
- 420 Communication error.
- 421 Communication error with issuer.
- 430 Duplicate transaction at processor.
- 440 Processor format error.
- 441 Invalid transaction information.
- 460 Processor feature not available.
- 461 Unsupported card type.